# Variational assimilation – Practical considerations

#### Amos S. Lawless a.s.lawless@reading.ac.uk

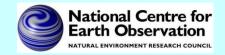

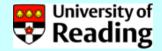

## 4D-Var problem

min 
$$J(\mathbf{x}_0) = \frac{1}{2} (\mathbf{x}_0 - \mathbf{x}_b)^T \mathbf{B}_0^{-1} (\mathbf{x}_0 - \mathbf{x}_b)$$

$$+\frac{1}{2}\sum_{i=0}^{n}(h_{i}[\mathbf{x}_{i}]-\mathbf{y}_{i})^{T}\mathbf{R}_{i}^{-1}(h_{i}[\mathbf{x}_{i}]-\mathbf{y}_{i})$$

subject to

$$\mathbf{x}_{i+1} = \mathbf{f}_i(\mathbf{x}_i), \quad i = 0, ..., n-1$$

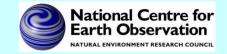

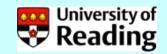

## Minimization using iterative methods

The minimization of the cost function in variational data assimilation usually requires an iterative *gradient method* such as conjugate gradient or quasi-Newton.

- These methods need to be able to calculate the cost function and its first derivative with respect to the initial state on each iteration.
- In general the user must supply a routine which calculates  $J(\mathbf{x}_0)$  and  $\nabla J(\mathbf{x}_0)$  for any value of  $\mathbf{x}_0$ .

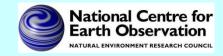

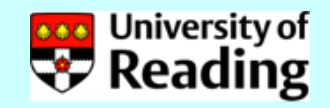

## Calculating the gradient

The gradient is given by solving the adjoint equation backwards in time:

$$\mathbf{x}_{k+1} = \mathbf{f}_{k}(\mathbf{x}_{k})$$
$$\lambda_{k+1} = \left(\frac{\partial \mathbf{f}_{k}}{\partial \mathbf{x}_{k}}\right)^{T} \lambda_{k} - \mathbf{H}_{k}^{T} \mathbf{R}_{k}^{-1} (h_{k}[\mathbf{x}_{k}] - \mathbf{y}_{k})$$

Then

$$\nabla J(\mathbf{x}_0) = \lambda_0 + \mathbf{B}_0^{-1}(\mathbf{x}_0 - \mathbf{x}_b)$$

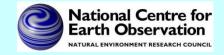

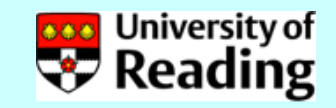

## Notes

- The words *adjoint* and *transpose* are often used interchangeably. In fact the transpose is an adjoint for a particular inner product.
- The use of other inner products is only important if we want to give a physical meaning to adjoint variables.

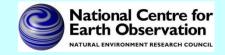

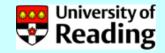

## Example of tangent linear model (TLM)

Suppose we have

$$\frac{\partial\theta}{\partial t} + u\frac{\partial\theta}{\partial x} = 0$$

Put 
$$u = u_0 + \delta u$$
,  $\theta = \theta_0 + \delta \theta$ 

Then we have

$$\frac{\partial(\partial\theta)}{\partial t} + u_0 \frac{\partial(\partial\theta)}{\partial x} + \delta u \frac{\partial\theta_0}{\partial x} = 0$$

### This is the tangent linear equation.

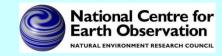

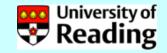

## Discrete method

Let us suppose we have the line of Fortran

We can linearize these lines of code by putting

$$x = X + \delta x$$
,  $y = Y + \delta y$ ,  $z = Z + \delta z$ 

X, Y, Z are called linearization states.

Then we obtain

$$\delta z = X * \delta y + \delta x * Y + 2 * Y * \delta y$$

'TLM

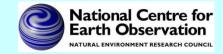

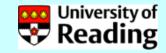

To obtain the adjoint model we consider the TLM statement as a matrix system in which we also consider  $\delta x$  and  $\delta y$  to be unchanged inputs to the system.

We can write the TLM Fortran statement as a matrix system as follows:

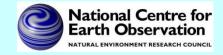

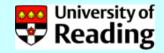

TLM  

$$\begin{cases}
\delta z = X * \delta y + \delta x * Y + 2 * Y * \delta y \\
\delta z
\end{cases}
=
\begin{cases}
1 & 0 \\
0 & 1 \\
Y & X + 2Y
\end{cases}
\begin{pmatrix}
\delta x \\
\delta y
\end{pmatrix}$$

The adjoint model can then be found by transposing this system of equations

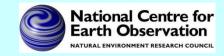

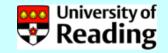

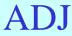

$$\begin{pmatrix} \delta x'' \\ \delta y'' \end{pmatrix} = \begin{pmatrix} 1 & 0 & Y \\ 0 & 1 & X + 2Y \end{pmatrix} \begin{pmatrix} \delta x'' \\ \delta y'' \\ \delta z'' \end{pmatrix}$$

which implies the adjoint code

$$\delta x'' = \delta x'' + Y * \delta z''$$

$$\delta y^{//} = \delta y^{//} + (X + 2*Y) * \delta z^{//}$$

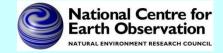

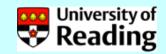

We note that this adjoint code can be derived directly from the TLM code, without writing out the matrices

TLM 
$$\delta z = X * \delta y + \delta x * (+2*Y) * \delta y$$

$$\delta x'' = \delta x'' + Y * \delta z''$$

ADJ

$$\delta y'' = \delta y'' + (X + 2*Y) * \delta z''$$

We also need to set  $\delta z'' = 0$ 

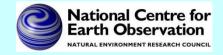

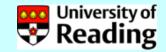

Hence the adjoint code can be developed directly from the TLM code, following some simple rules.

- Set initial values of adjoint variables to zero.
- Work backwards through the TLM code, taking the transpose of each line of code and setting LHS variables to zero.
- Reverse also the order of any loops which depend on the loop order.
- For each line of adjoint code increment the adjoint variables.

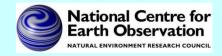

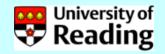

## Notes and issues

- The variables we differentiate with respect to are known as *active variables*. Other variables, *e.g.* model constants, are called *passive variables*.
- The TLM and adjoint calculations require intermediate values of the linearization states. These must either be *stored* or *recalculated*. Note that this is important for large models, where the linearization state will be very large and is needed at each time step.

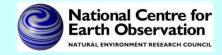

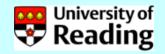

## Notes and issues

• Care must be taken with processes which are nondifferentiable and with iterative processes *e.g.* it is not enough just to linearize an iterative process. The linearized process may not converge.

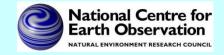

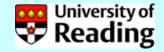

## Automatic adjoint compilers

The procedure shown in the previous slides is so automatic that it is possible to for 'adjoint compilers' to do it automatically. Such packages will produce a TLM and adjoint model from a nonlinear model source code, *e.g.* 

- TAF
- ODYSSEE
- ADIFOR
- Python modules

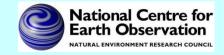

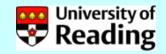

## Testing of a TLM - Correctness

### Is the TLM coded correctly?

Consider a perturbation  $\gamma \delta \mathbf{x}$ , where  $\gamma$  is a scalar. Then by a Taylor series expansion we have  $M(\mathbf{x}_0 + \gamma \delta \mathbf{x}) = M(\mathbf{x}_0) + \mathbf{M}(\mathbf{x}_0) \gamma \delta \mathbf{x} + h.o.t.$ Hence

$$\lim_{\gamma \to 0} \frac{\left\| M(\mathbf{x}_0 + \gamma \delta \mathbf{x}) - M(\mathbf{x}_0) - \mathbf{M}(\mathbf{x}_0) \gamma \delta \mathbf{x} \right\|}{\left\| \mathbf{M}(\mathbf{x}_0) \gamma \delta \mathbf{x} \right\|} = 0$$

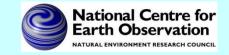

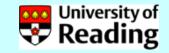

## Testing of a TLM - Correctness

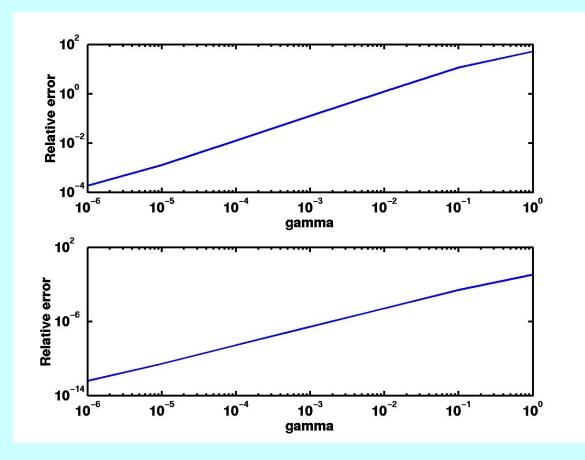

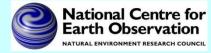

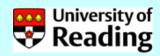

## Testing of a TLM - Validity

Does the linear model provide a good approximation?

For a *realistic* perturbation  $\delta \mathbf{x}$ , compare the nonlinear evolution

 $M(\mathbf{x}_0 + \delta \mathbf{x}) - M(\mathbf{x}_0)$ with the linear evolution  $\mathbf{M}(\mathbf{x}_0) \delta \mathbf{x}$ 

*Realistic* implies a size of the order of analysis error and not dominated by gravity waves.

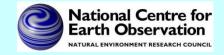

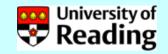

## Testing of a TLM - Validity

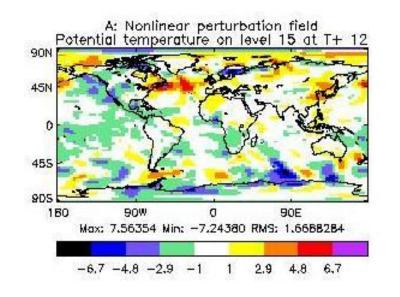

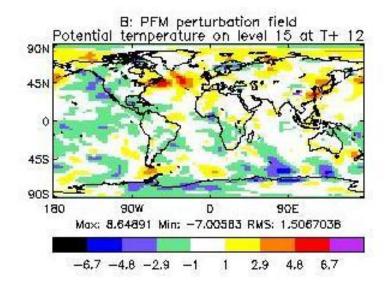

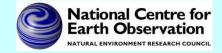

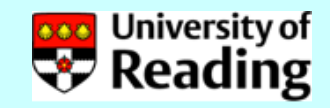

## Note that validity will depend on

- Size of perturbation
- Time of evolution
- Linearization state
- Application

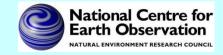

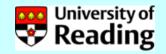

# Test of adjoint model

For any operator **M** and its adjoint  $\mathbf{M}^{\mathrm{T}}$  we have  $(\mathbf{M} \ \delta \mathbf{x} \ , \ \mathbf{M} \ \delta \mathbf{x}) = (\delta \mathbf{x} \ , \ \mathbf{M}^{\mathrm{T}} \ \mathbf{M} \ \delta \mathbf{x})$ *To test an adjoint model we* 

- 1. Start with a random perturbation  $\delta \mathbf{x}$
- 2. Apply the TLM, which gives  $\mathbf{M} \delta \mathbf{x}$
- 3. Apply the adjoint model to the result of 3, to obtain  $\mathbf{M}^{\mathrm{T}}\mathbf{M} \,\delta \mathbf{x}$
- 4. Verify that the above identity is satisfied to machine precision

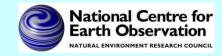

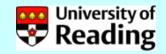

## Summary so far

So far we have been able to

- Code the cost function using the nonlinear model.
- Calculate the tangent linear model from the nonlinear model & test the TLM.
- Calculate the adjoint model from the tangent linear model & test the adjoint.
- Code the gradient of the cost function using the adjoint model.

As a final step we want to test the gradient.

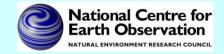

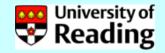

Gradient test

$$J(\mathbf{x} + \alpha \mathbf{h}) = J(\mathbf{x}) + \alpha \mathbf{h}^T \nabla J(\mathbf{x}) + O(\alpha^2)$$

#### Define

$$\Phi(\alpha) = \frac{J(\mathbf{x} + \alpha \mathbf{h}) - J(\mathbf{x})}{\alpha \mathbf{h}^T \nabla J(\mathbf{x})} = 1 + O(\alpha)$$

and plot  $\Phi(\alpha)$  as  $\alpha$  tends to zero. Note that **h** should be of unit length, *e.g.* 

$$\mathbf{h} = \frac{\nabla J(\mathbf{x})}{\left\|\nabla J(\mathbf{x})\right\|}$$

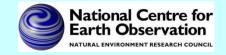

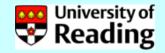

## Gradient test

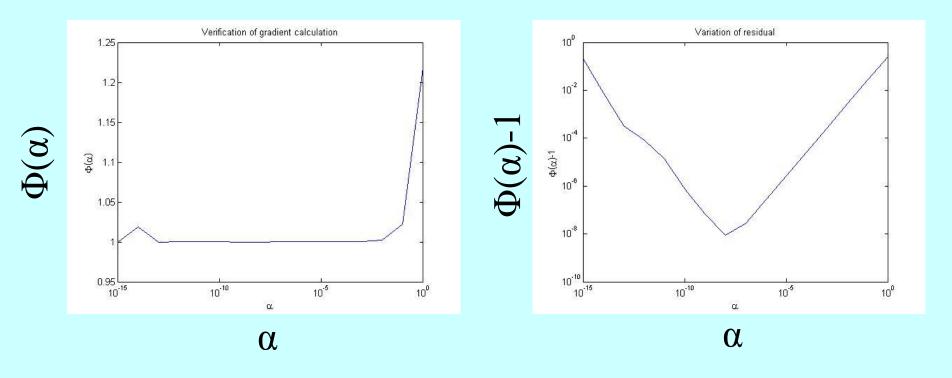

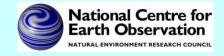

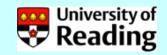

### References

#### Coding a TLM and adjoint:

W.C. Chao and L-P. Chang (1992), Development of a four-dimensional variational analysis system using the adjoint method at GLA. Part I: Dynamics. *Mon. Wea. Rev.*, 120:1661-1673.

R. Giering and T. Kaminski (1998), Recipes for adjoint code construction. ACM *Trans. On Math. Software*, 24:437-474.

#### *Testing a TLM and adjoint:*

- Y. Li, I.M. Navon, W. Yang, X. Zou, J.R. Bates, S. Moorthi and R.W. Higgins (1994), Four-dimensional variational data assimilation experiments with a multilevel semi-Lagrangian semi-implicit general circulation model. *Mon. Wea. Rev.*, 122:966-983.
- A.S. Lawless, N.K. Nichols and S.P. Ballard (2003), A comparison of two methods for developing the linearization of a shallow-water model, *Quart. J. Roy. Met. Soc.*, 129:1237-1254.

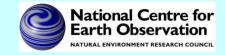

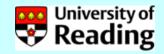